# , tushu007.com  $<<$ Windows  $DIY/$

<<Windows DIY/ (CD)>>

- 13 ISBN 9787500640356
- 10 ISBN 7500640358

出版时间:2000-10

, John Hawke

PDF

http://www.tushu007.com

## $n_{\text{t}}$ , tushu007.com  $<<$ Windows  $DIY/$

1 Windows 2 a 3 4 5 MS-DOS 2 A Win $\frac{3}{2}$  3 4 WPAT 5 MS-DOS <br>C HZTool D WINZIP HZTool D

 $<<$ Windows  $DIY/$ 

, tushu007.com

Part1 Windows Q1 Windows  $\mathbb{Q}2$  windows Windows Windows Q3 Windows  $Q4$  Windows Windows Windows Q5 Windows  $Q6$  Windows  $\mathrm{Q7}$  $\text{Q8}$  $Q9$ Q10 IDE SCSI Q11 Windows Q12 Windows DOS Windows Q13 DOS Windows Q14 DOS Windows Scandisk Q15 DriveSpace DoubleSpace Windows Q16 windows98 2000 CorelDraw Photoshop

- Q17 Windows
- Q18 Windows
- $Q19$  Windows windows

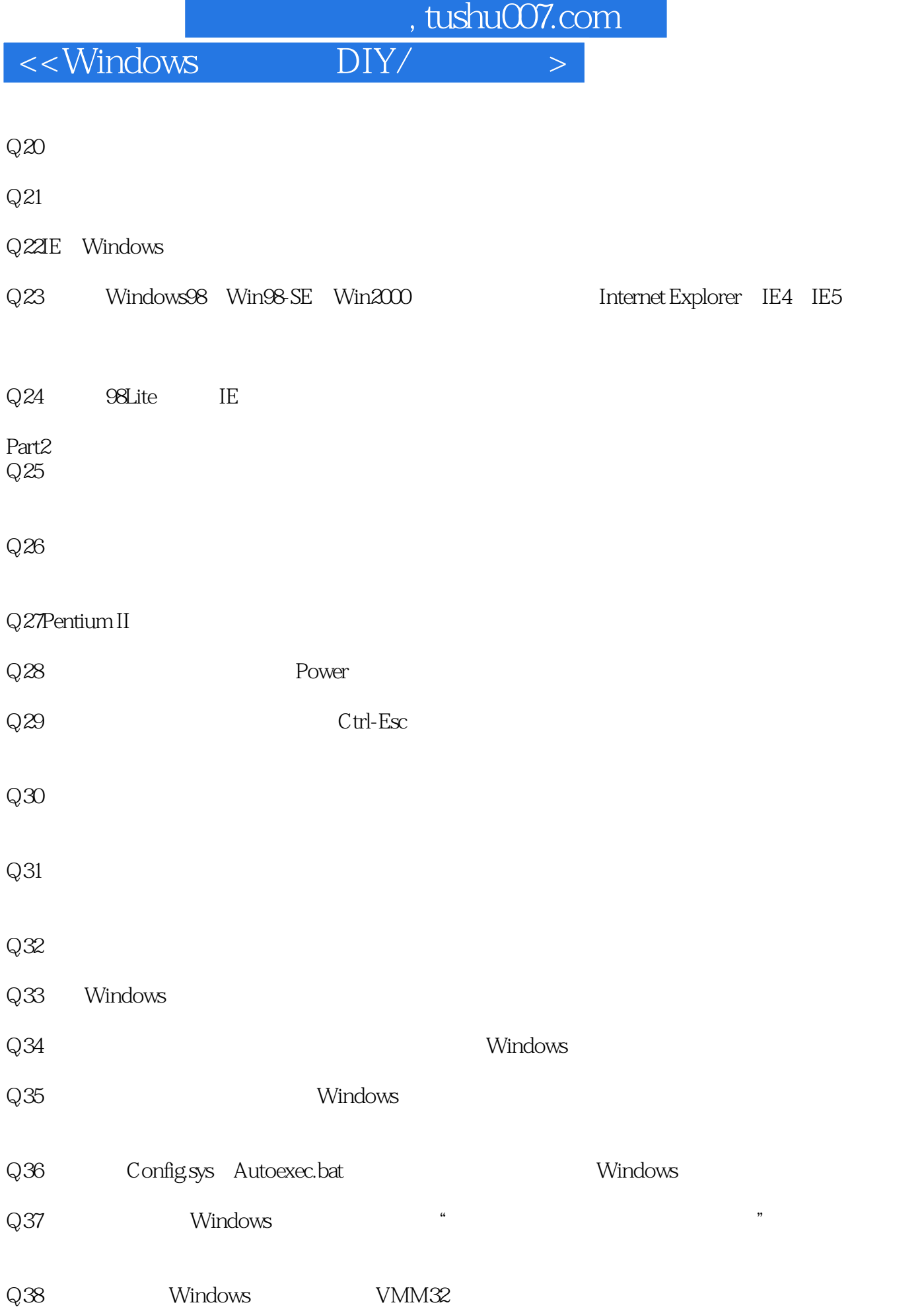

### , tushu007.com

 $<<$ Windows  $DIY/$ 

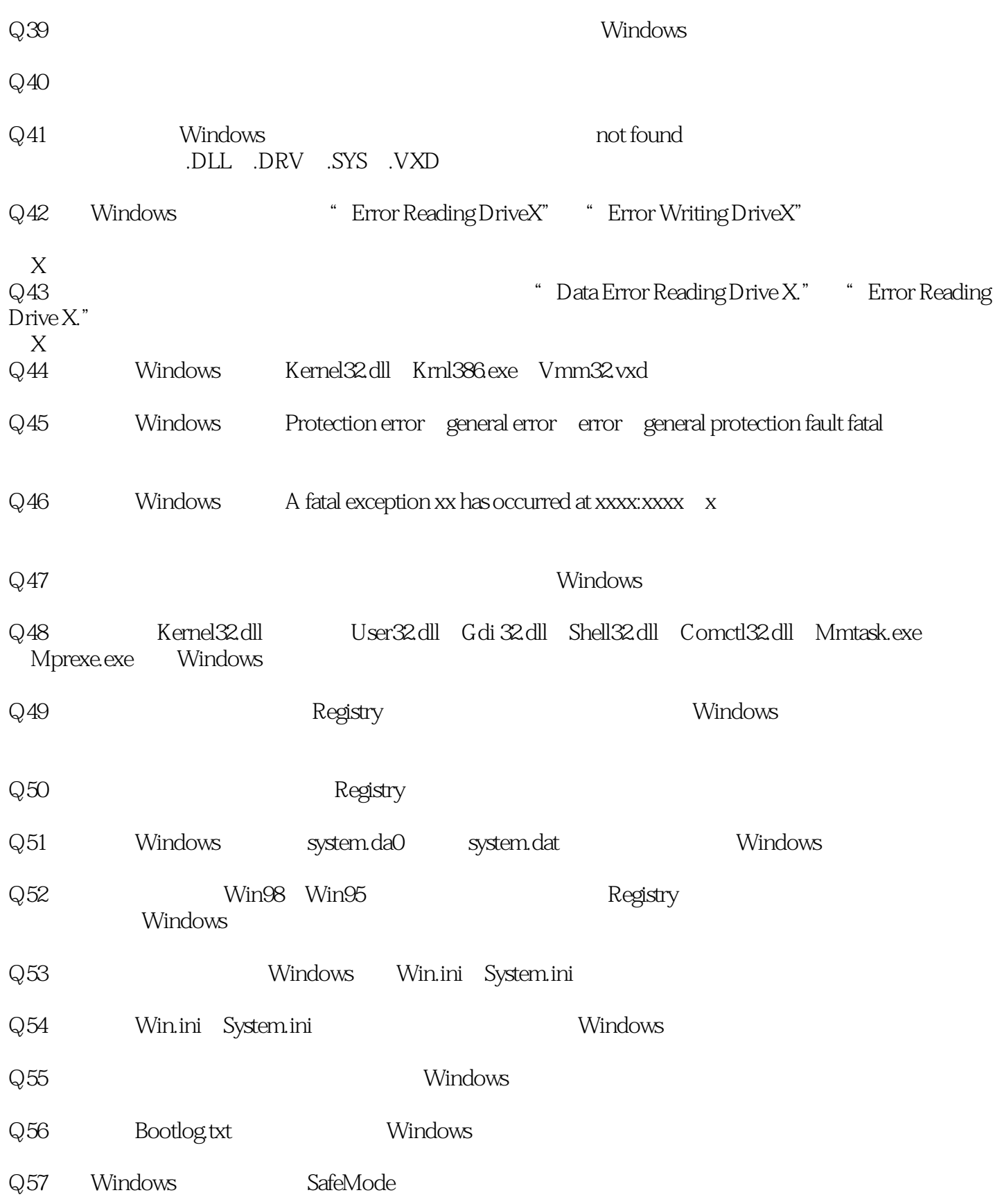

### , tushu007.com  $<<$ Windows  $DIY/$

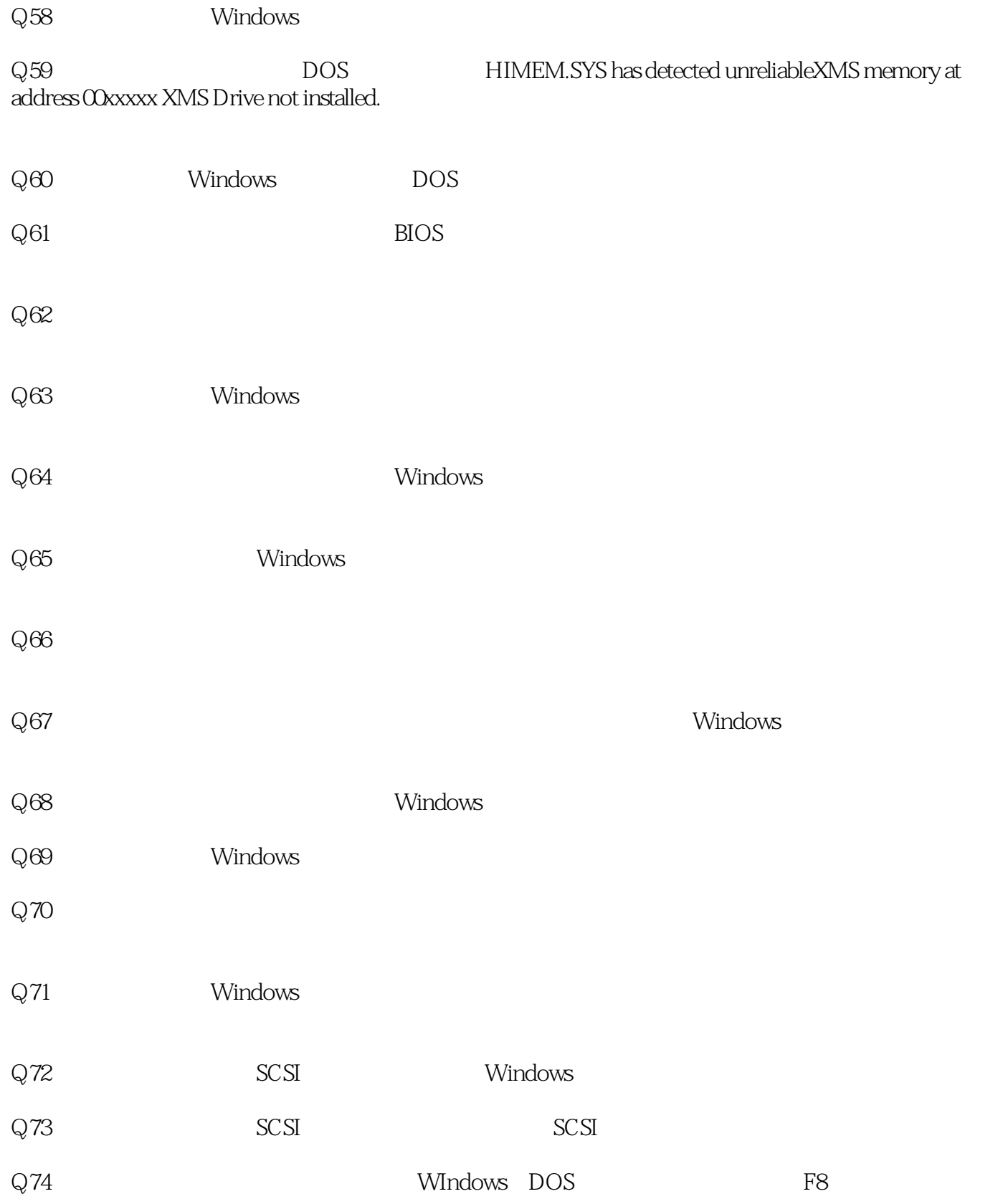

# 第一图书网, tushu007.com

 $<<$ Windows  $DIY/$ 

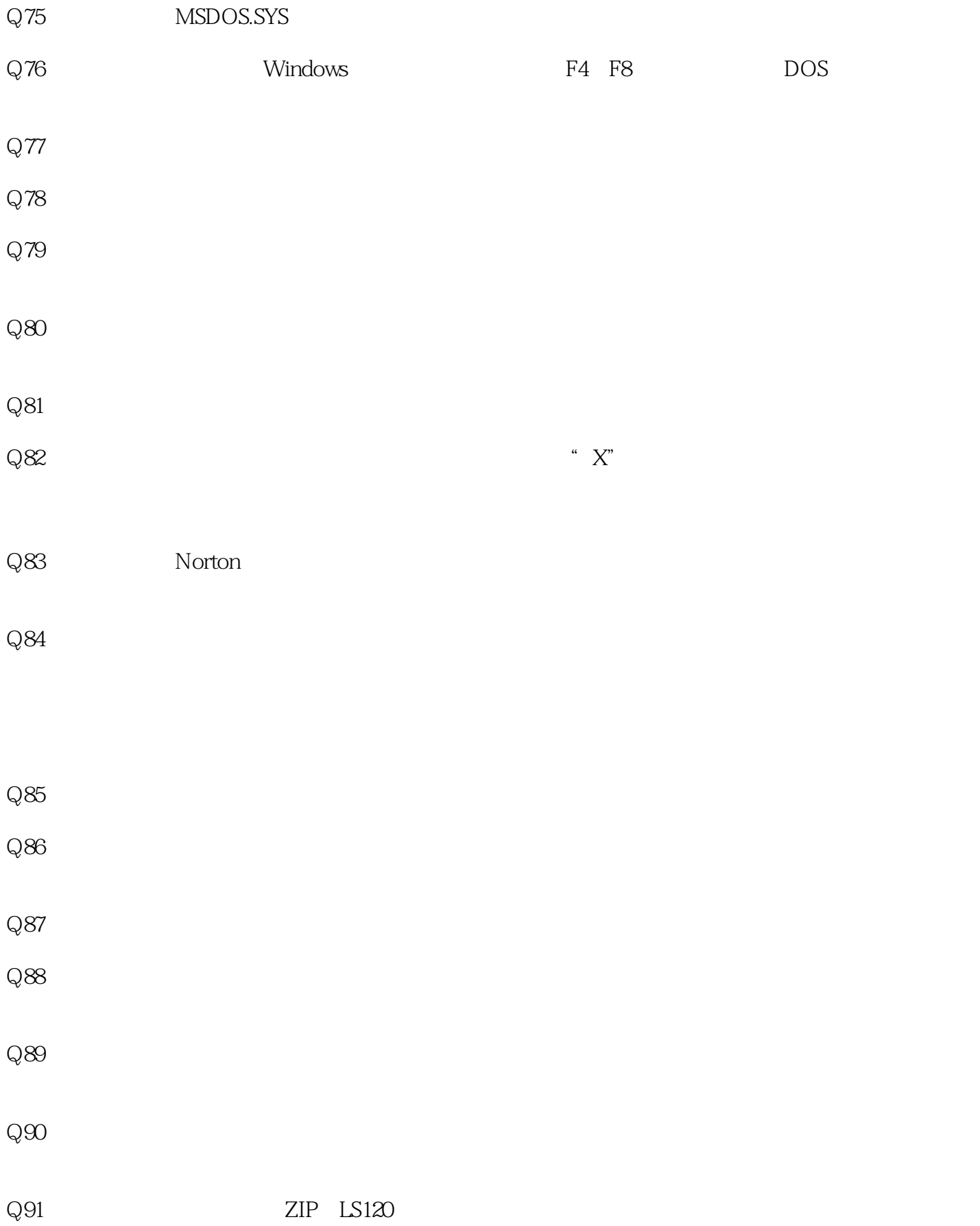

### , tushu007.com

 $<<$ Windows DIY/  $>$ 

 $Q92$ Q93 E F G H Q94FAT32 FAT16 FAT16 FAT32 Q95
HAT32 Q96 FAT16 FAT32 Q97 FAT32 FAT16  $\rm Q98$  $Q99$  $Q100$  Windows  $Q101$  $Q102$ Q103Windows  $Q104$  $Q105$  $Q106$  $Q107$ Q018 VGA Voodoo TNT GeForce  $Q109$  VGA RAM

 $Q110$  $2D \t 3D$ 

# $<<$ Windows  $DIY/$

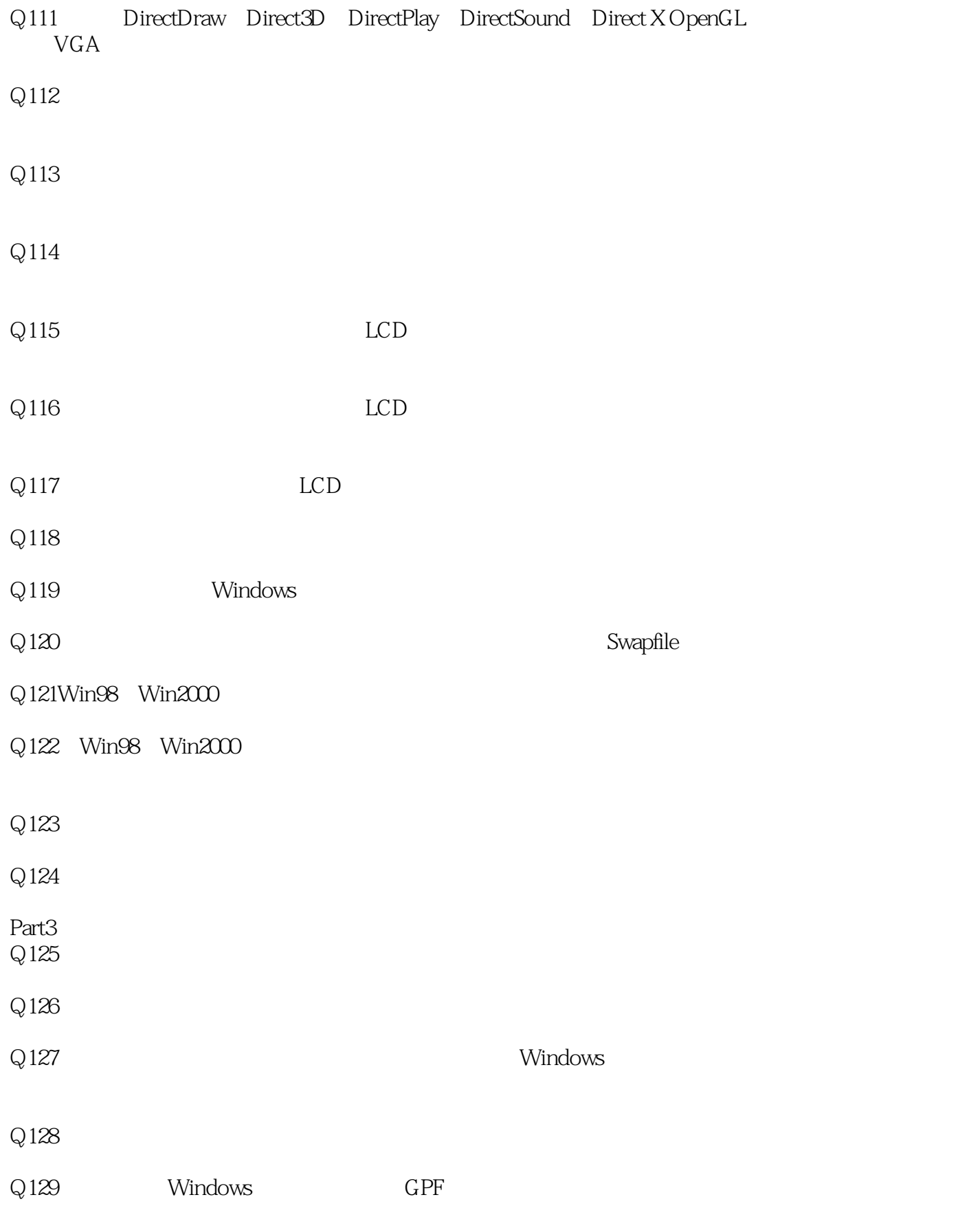

, tushu007.com

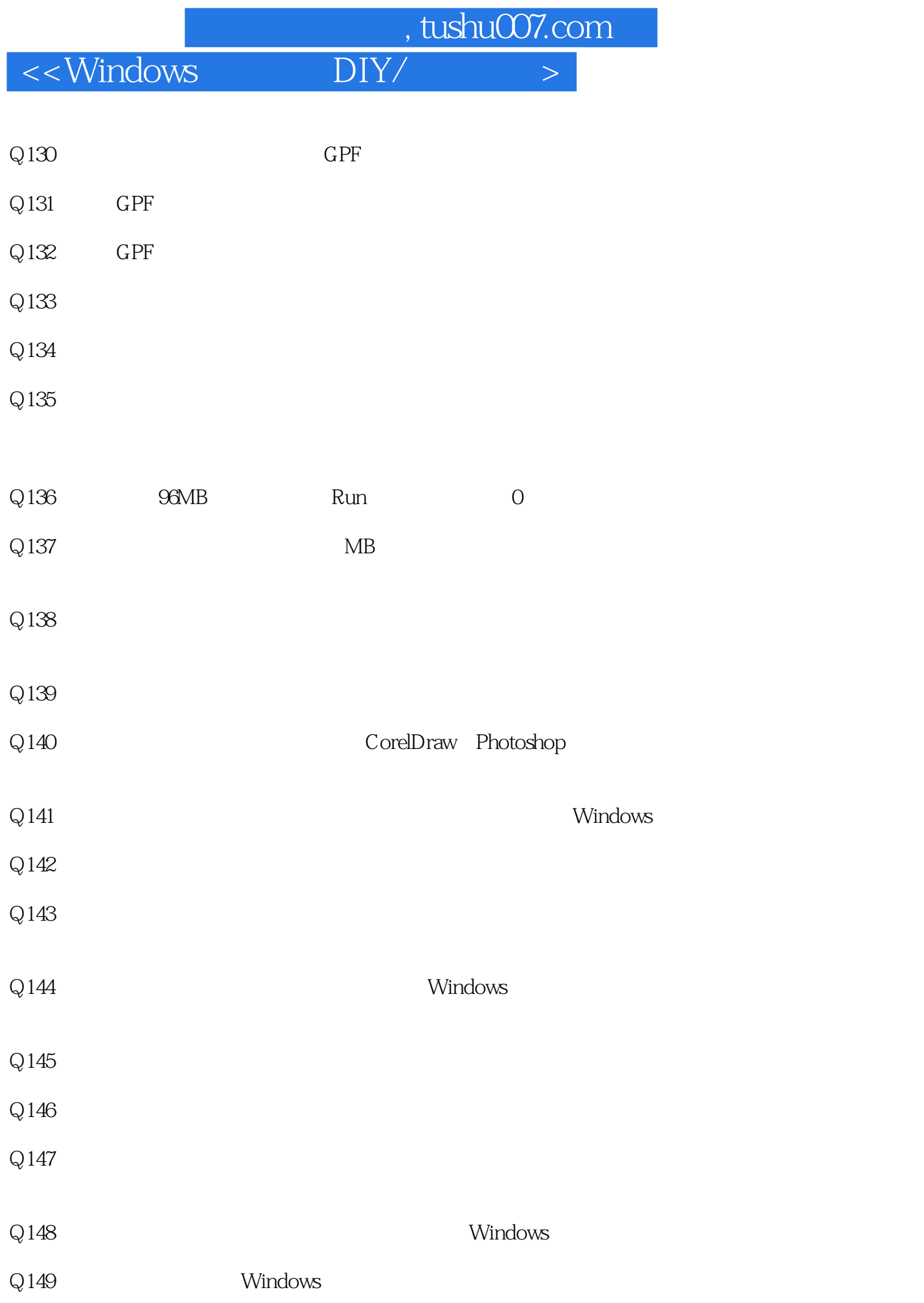

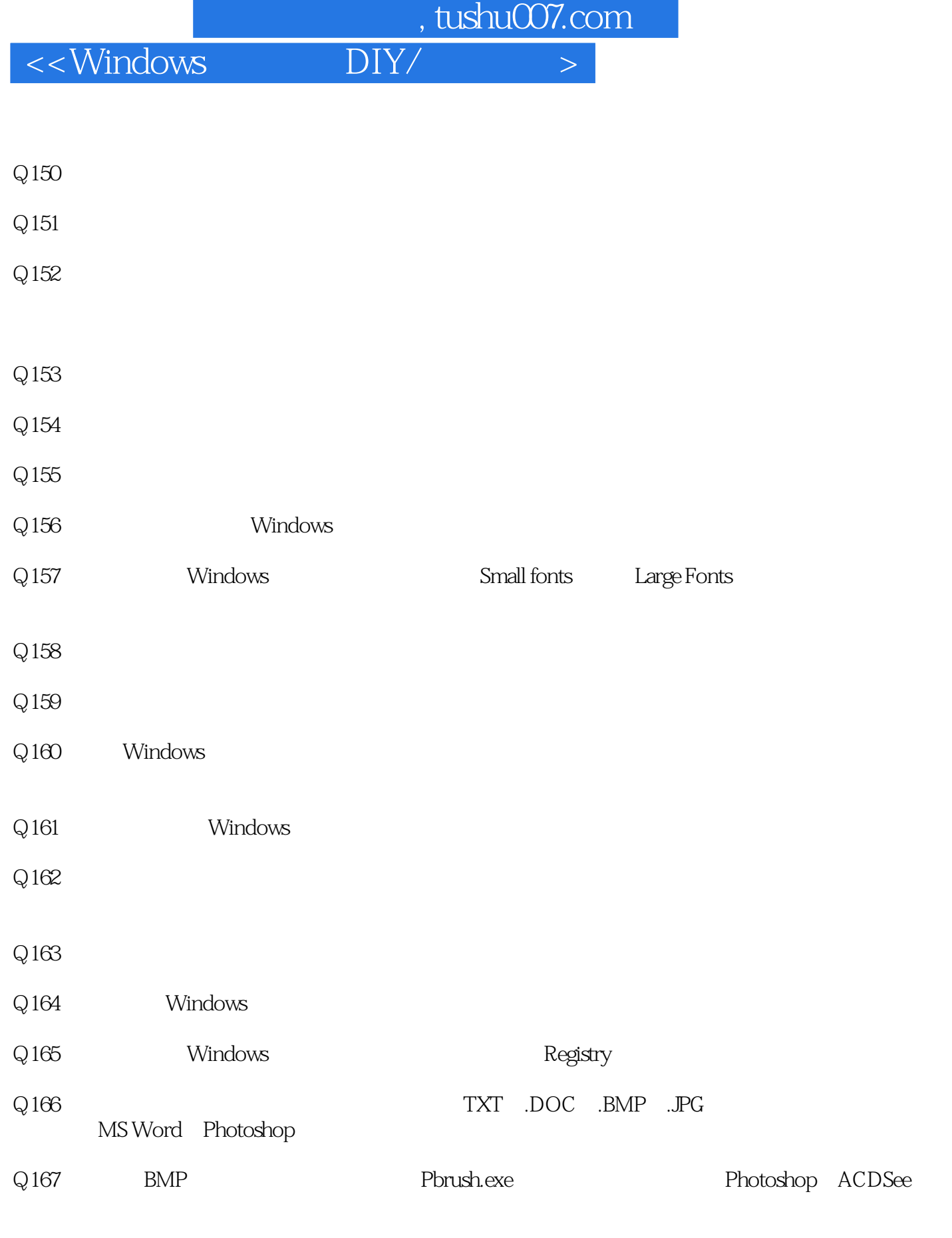

 $Q168$  TIF GIF BMP

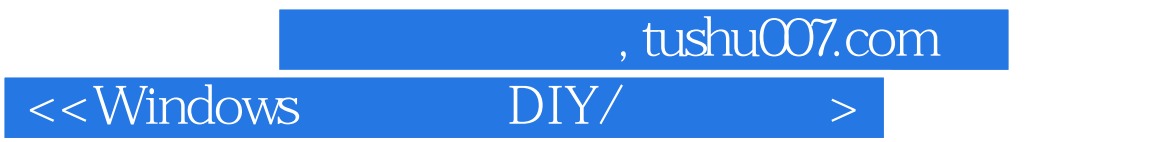

#### $Q169$

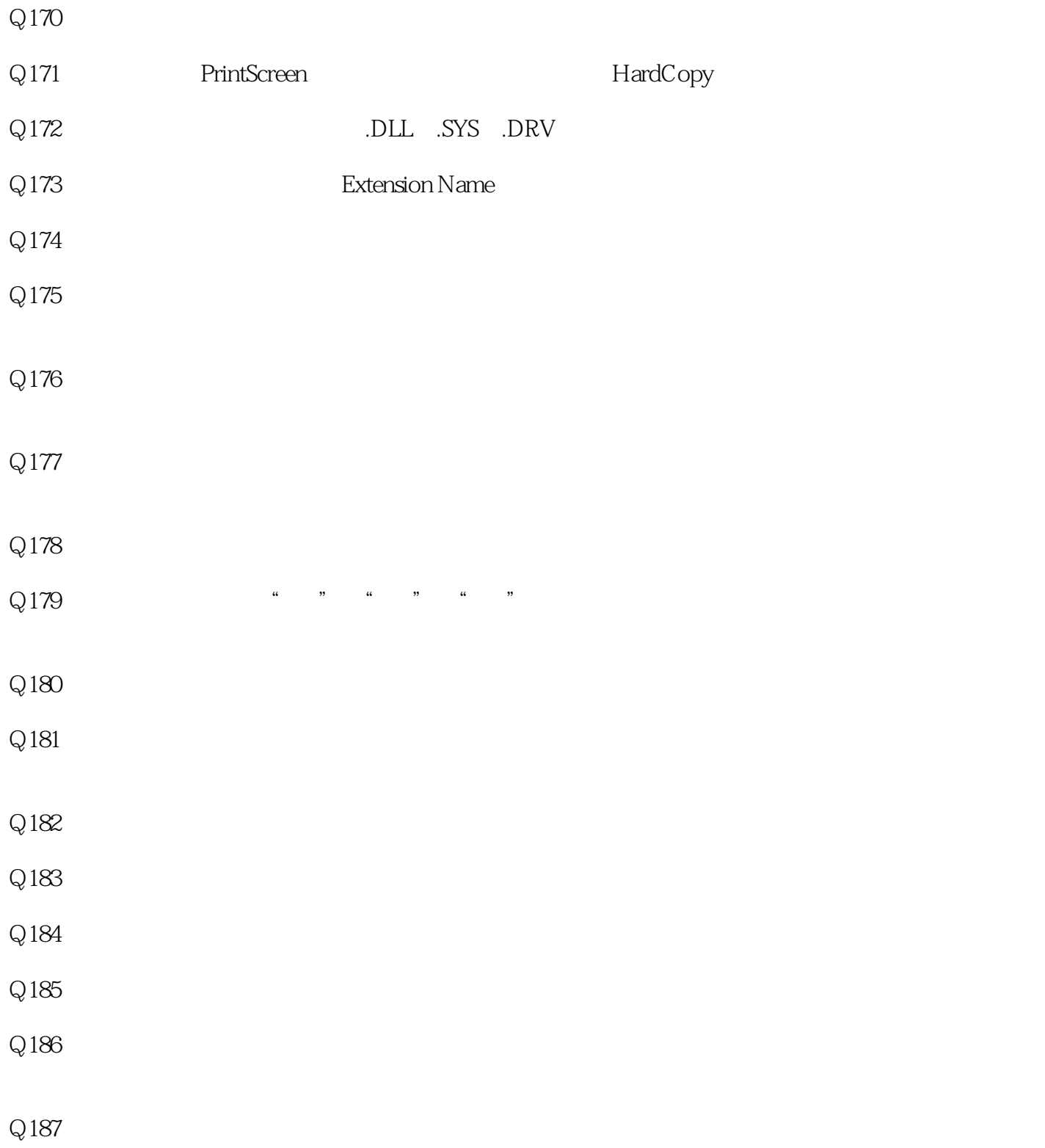

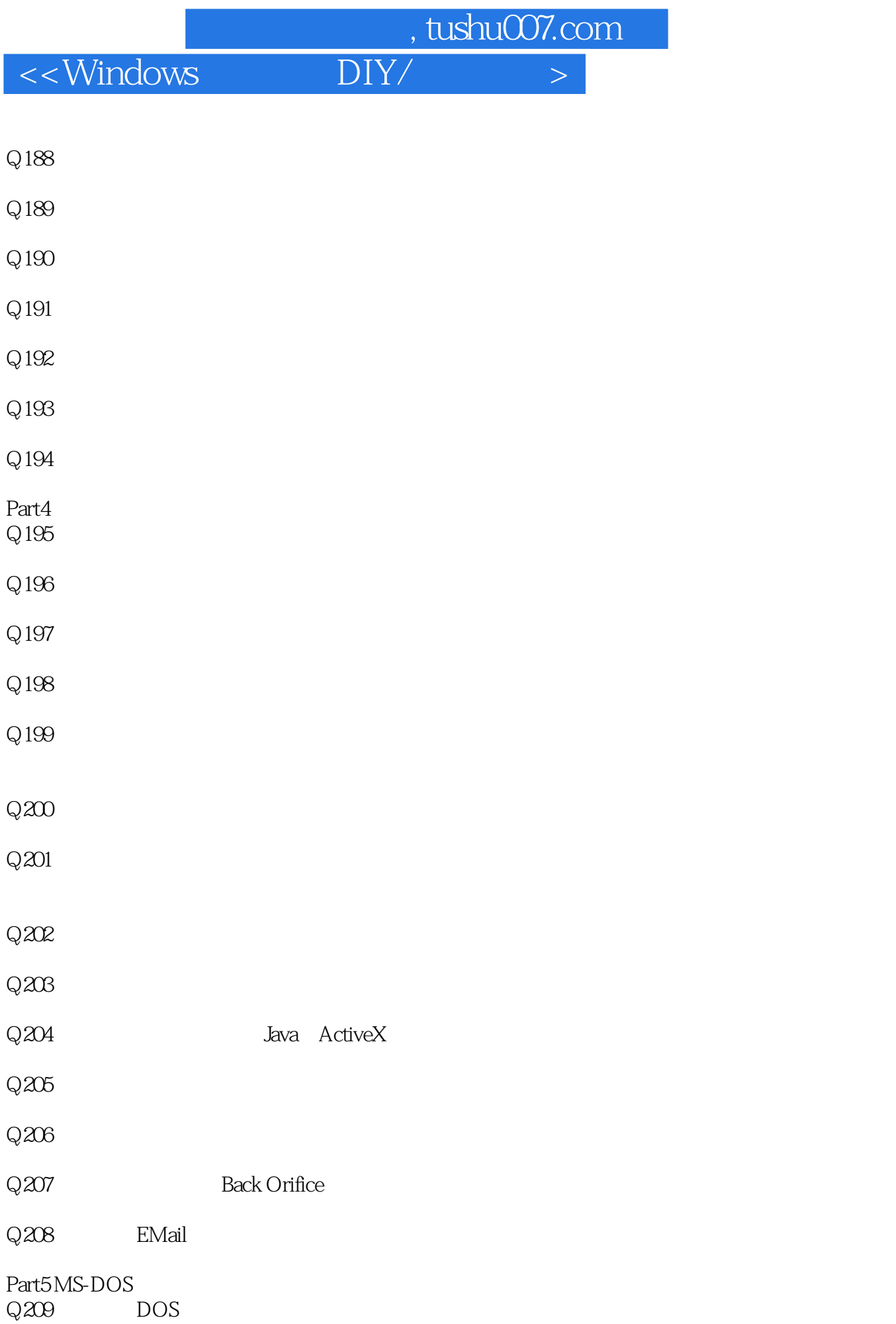

<<Windows DIY/

 $,$  tushu007.com

 $Q210$  DOS  $Q211$  DOS ASCII  $Q212$  DOS Q213 DOS  $Q214$  DOS Q215 Windows DOS  $Q216$  DOS Q217 DOS Windows Q218 DOS Q219 CPU DOS  $Q22$  DOS Game APPEN DIX AWin98 TWeak UI B<br>C<br>B HZTool D<br>E<br>Sh ShutDown Now! F Close Fast G<br>Bootlog Analzer H FreeMem Pro I Display Doctor JOpenGL SciTech GLDirect K<br>  $R$  ASPack L IE 98Lite M Hyper Snap N WinSystem O StartupCPL PNJStar Communicator  $Q$ R<br>S<br>Records DLTypes DL Types

T File Split

*Page 14*

# $,$  tushu007.com  $<<$ Windows  $DIY/$

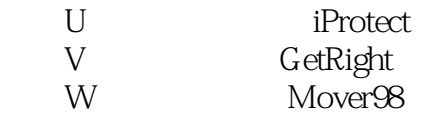

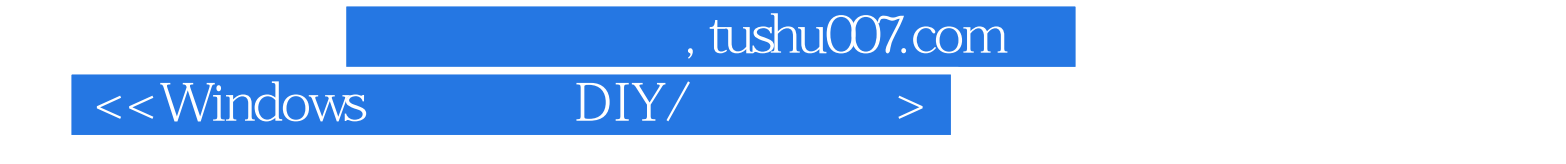

本站所提供下载的PDF图书仅提供预览和简介,请支持正版图书。

更多资源请访问:http://www.tushu007.com